# Klausur Statistik Lösungshinweise

Prüfungsdatum: 5. Juli 2017 – Prüfer: Etschberger, Ivanov, Jansen, Wesp, Wins Studiengang: IM, BW, Inf und W-Inf Punkte: 18, 16, 14, 10, 9, 15, 8 ; Summe der Punkte: 90

# **Aufgabe 1 18 Punkte**

Eine Studie bei 100 Absolventen einer Hochschule ergab für das Merkmal  $X \hat{=}$ , Studiendauer in Semestern" für die Ausprägungen  $a_i$ , die absoluten Häufigkeiten  $h_i$ , die kumulierten relativen Häufigkeiten  $u_i$  sowie dem kumulierten Merkmalssummenanteil  $v_i$  mit

$$
u_i = \sum_{k=1}^i f_k, \qquad v_i = \frac{\sum_{k=1}^i a_k \cdot h_k}{\sum_{k=1}^n a_k \cdot h_k}
$$

folgende unvollständige Tabelle:

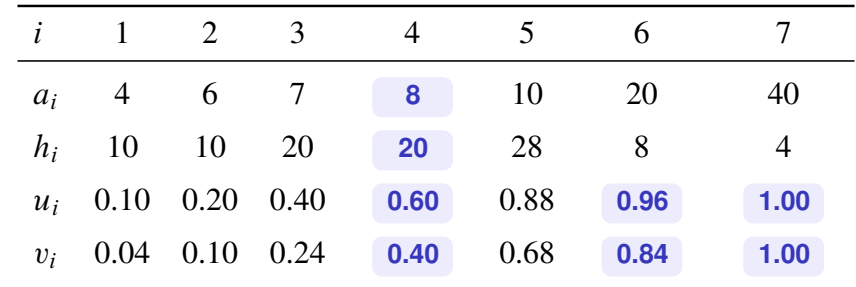

Außerdem ist das arithmetische Mittel des Merkmals mit  $\bar{x} = 10$  bekannt.

a) Füllen Sie die fehlenden Felder in der Tabelle aus.

(*Hinweis: Wenn Sie die Teilaufgabe a) nicht lösen können, rechnen Sie mit den (falschen) Werten*  $a_4 = 9.5, h_4 = 37$  *weiter*)

- b) Bestimmen Sie den Median, das empirische 25 % sowie das 75 % Quantil des Merkmals.
- c) Zeichnen Sie einen Boxplot zu diesen Daten.
- **R** d) Nehmen Sie an, die Daten des Merkmals X sind im R-Vektor x gespeichert. Schreiben Sie in das folgende Kästchen R-Befehle, mit denen Sie die Teilaufgaben b) und c) lösen können:

quantile(x, probs =  $c(0.25, 0.5, 0.75)$ , type=2) boxplot(x)

#### Lösungshinweis:

```
a) S.o.
b) quantile(x, probs = c(0.25, 0.5, 0.75),
           type=3)
  ## 25% 50% 75%
  ## 7 8 10
```
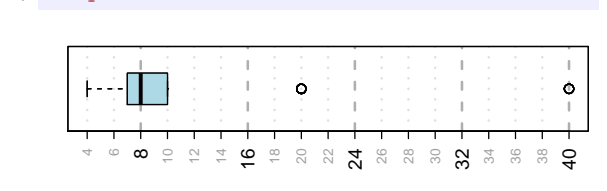

c) boxplot(x)

## **Aufgabe 2 16 Punkte**

Für 180 Zugverbindungen wurden zwei Merkmale erhoben:

- ► der Wochentag der Abfahrt als "*Tag"* mit den beiden Ausprägungen *Montag Freitag* bzw. *Samstag oder Sonntag*
- ► die Differenz zur geplanten Abfahrtszeit als "Verspätung"

Hieraus ergab sich folgende unvollständige Kontingenztabelle:

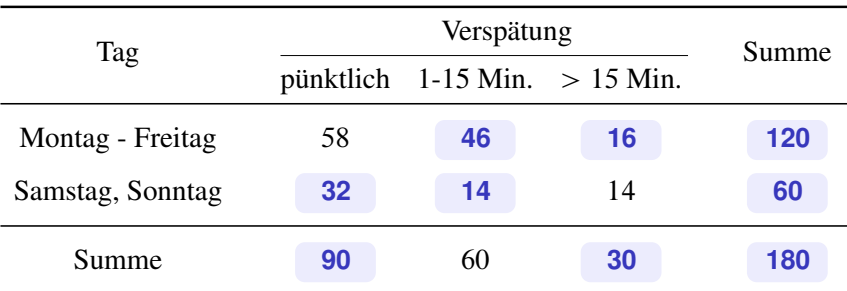

Es sei zudem bekannt, dass insgesamt  $\frac{2}{3}$  der Züge an Arbeitstagen (Mo-Fr) abgefahren sind und zudem 50 % aller Züge pünktlich abgefahren sind.

- a) Ergänzen Sie die obige Kontingenztabelle sowie deren Randhäufigkeiten.
- **R** b) In R seien mit den beiden Merkmalsvektoren T (Tag) und V (Verspätung) die 180 individuellen Ausprägungen gegeben. Geben Sie R-Befehle an, die die Kontingenztabelle und deren Randhäufigkeiten ausgeben.
	- c) Zeigen Sie ohne die Bestimmung eines Zusammenhangsmaßes dass die beiden Merkmale *Tag* und *Verspätung* nicht unabhängig sind.
	- d) Aus der Kontingenztabelle ergibt sich  $\chi^2 = 5.3$  (Diesen Wert müssen Sie *nicht* nachrechnen). Bestimmen Sie damit den normierten Kontingenzkoeffizienten und interpretieren Sie diesen.

In einer anderen Untersuchung wurde bei 1000 Zugverbindungen die Verspätung zur geplanten Abfahrtszeit (Merkmal: *Abfahrt* [in Minuten]) sowie die Verspätung zur geplanten Ankunftszeit an der Endstation (Merkmal: *Endstation* [in Minuten]) untersucht. Es wird ein linearer Zusammenhang vermutet, der mittels Regression untersucht werden soll. Die erhobenen Daten seien in einem R-Dataframe mit dem Bezeichner *Verspaetungen* gespeichert. Für das Regressionsmodell ergibt sich demnach:

```
lm(Endstation ~ Abfahrt, data=Verspaetungen)
```

```
##
## Call:
## lm(formula = Endstation ~ Abfahrt, data = Verspaetungen)
##
## Coefficients:
## (Intercept) Abfahrt
## 5.840 1.425
```
- e) Geben Sie den Funktionsterm der Regressionsgerade an und zeichnen Sie diese in den nebenstehenden Streuplot der Daten ein.
	- f) Ein Zug fährt mit 5 Minuten Verspätung ab. Wieviel würde sich gemäß dem Regressionsmodell die Ankunftszeit verspäten?
	- g) Geben Sie R-Befehle an, mit denen Sie ein geeignetes Streudiagramm mit der farbig eingezeichneten Regressionsgeraden erzeugen können.

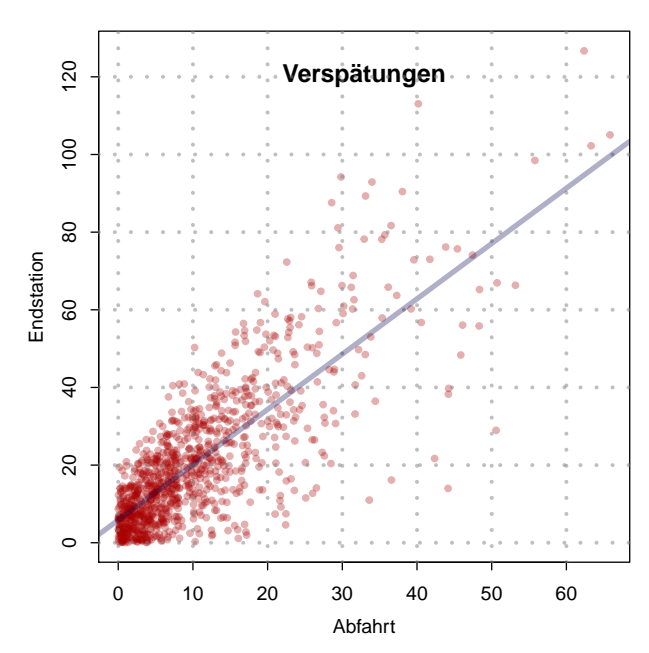

# Lösungshinweis:

A

R

G)

a) siehe oben

```
b) Tabelle = table(T, V)addmargins(Tabelle)
   ##\overline{V}## Tpuenktlich [1; 15] >15 Sum
   ##Mo-Fr58
                                   46
                                        16 120
   ##Sa, So
                          32
                                   141460
   ##\operatorname{Sum}90
                                   60 30 180
```
c) Betrachte z.B. Mo-Fr/pünktlich:  $120 \cdot 90/180 = 60 \neq 58$ 

d) 
$$
K = \sqrt{\frac{\chi^2}{\chi^2 + n}} = \sqrt{\frac{5.3}{5.3 + 180}} = 0.169122
$$
.  $K_{\text{max}} = \sqrt{\frac{2 - 1}{2}} = \sqrt{0.5}$ .

- e)  $\hat{y} = 5.8399929 + 1.4245971 \cdot x$
- f)  $\hat{y}(5) = 12.9629785$
- $g)$  V.Reg =  $lm(Endstation \sim Abfahrt, data=Verspatungen)$ plot(Abfahrt, Endstation) abline(V.Reg, col="blue")

# **Aufgabe 3 14 Punkte**

Leonard, Sheldon, Howard und Raj spielen ein Brettspiel. Dazu haben sie insgesamt fünf faire Würfel in Form der fünf platonischen Körper:

- $\triangleright$  Würfel A ist ein 4-seitiger mit den Zahlen 1 bis 4,
- $\triangleright$  Würfel B ein 6-seitiger mit den Zahlen 1 bis 6,
- $\triangleright$  Würfel C ein 8-seitiger mit den Zahlen 1 bis 8,
- Würfel D ein 12-seitiger mit den Zahlen 0 bis 9 sowie je einer weiteren Seite mit den Zahlen 1 und 2,
- Würfel E ein 20-seitiger Würfel, der zweimal die Zahlen 0 bis 9 hat.
- a) Leonard würfelt die Würfel in der Reihenfolge von A bis E. Wie viele verschiedene Ausgänge gibt es?
- b) Raj würfelt alle Würfel gleichzeitig. Wie groß ist die Wahrscheinlichkeit dafür, dass alle Würfel eine 1 zeigen?
- c) Sheldon bekommt zufällig zwei der drei Würfel A, B und C und würfelt diese. Wie groß ist die Wahrscheinlichkeit, dass beide Würfel eine 1 zeigen?
- **R** d) Howard wirft 7 mal Würfel C. Er interessiert sich für die Wahrscheinlichkeit p, dass er mindestens 3 mal eine Zahl wirft, die größer als 4 ist. Geben Sie einen R-Ausdruck an, mit dem p berechnet werden kann.

(Hinweis: Die Wahrscheinlichkeit müssen Sie nicht berechnen.)

#### Lösungshinweis:

- a)  $4 \cdot 6 \cdot 8 \cdot 10 \cdot 10 = 19200$
- b) Man multipliziert die Wahrscheinlichkeiten aller Würfel für eine 1. Es ergibt sich:

$$
P = \frac{1}{4} \cdot \frac{1}{6} \cdot \frac{1}{8} \cdot \frac{2}{12} \cdot \frac{2}{20} = \frac{4}{46\,080} = \frac{1}{11\,520} \approx 8,68055 \cdot 10^{-5}
$$

c) Die Kombinationen AB, AC oder BC werden mit je 1/3 Wahrscheinlichkeit ausgewählt.

$$
P = \frac{1}{3} \left( \frac{1}{4} \cdot \frac{1}{6} + \frac{1}{4} \cdot \frac{1}{8} + \frac{1}{6} \cdot \frac{1}{8} \right) = \frac{1}{32} = 0.03125
$$

d)  $X =$ , Anzahl größer als 4";  $X \sim B(n = 7, p = 0.5)$ 

$$
1 - \text{pbinom}(q = 2, \text{ size} = 7, \text{ prob} = 0.5)
$$
  
 $\## [1] \quad 0.7734375$ 

# **Aufgabe 4 10 Punkte**

Gegeben sei eine Zufallsvariable X mit  $X \sim B(3000; 0.001)$ .

- a) Berechnen Sie
	- (1)  $P(X \ge 3 | X \le 1)$
	- (2)  $P(X \geq 1 | X \leq 3)$
	- (3)  $P(X \le 1 | X \le 3)$
	- (4)  $P(X \le 3 | X \le 1)$
- **R** b) Geben Sie eine R-Zeile an, der die Lösung von Teilaufgabe a), (2) ausgibt.

# Lösungshinweis:

- a) (1)  $P(X \ge 3 | X \le 1) = 0$ (2)  $P(X \ge 1 | X \le 3) = \frac{P(X \in \{1, 2, 3\})}{P(X \le 3)} = \frac{0.5975195}{0.6472319}$  $\frac{0.5975193}{0.6472319} = 0.9231923$ (3)  $P(X \leq 1 | X \leq 3) = \frac{0.1989989}{0.6473310}$  $\frac{0.1989989}{0.6472319} = 0.3074615$ (4)  $P(X \le 3 | X \le 1) = 1$
- b) (sum(dbinom(x=1:3, p=0.001, size=3000)))/pbinom(3, p=0.001, size=3000) ## [1] 0.9231923

#### **Aufgabe 5**

Für eine einfache Stichprobe  $X_1, X_2$  mit E[ $X_i$ ] =  $\mu$  und Var[ $X_i$ ] =  $\sigma^2$  (für  $i = 1, 2$ ) sollen Stichprobenfunktionen zum Schätzen des arithmetischen Mittels der Grundgesamtheit untersucht werden. Zur Diskussion stehen drei Funktionen  $\hat{\Theta}_1$ ,  $\hat{\Theta}_2$ ,  $\hat{\Theta}_3$ :

$$
\hat{\Theta}_1 = 0.5 \cdot X_1 + 0.5 \cdot X_2
$$
  

$$
\hat{\Theta}_2 = 0.4 \cdot X_1 + 0.6 \cdot X_2
$$
  

$$
\hat{\Theta}_3 = a_1 \cdot X_1 + a_2 \cdot X_2 \quad (a_1, a_2 \ge 0)
$$

- a) Zeigen Sie, dass  $\hat{\Theta}_1$  und  $\hat{\Theta}_2$  erwartungstreue Schätzer für  $\mu$  sind.
- b) Welche Schätzfunktion ist wirksamer:  $\hat{\Theta}_1$  oder  $\hat{\Theta}_2$ ?
- c) Zeigen Sie, dass  $\hat{\Theta}_3$  genau dann erwartungstreu ist, wenn  $a_1 + a_2 = 1$  gilt.
- d) Für welche Werte von  $a_1, a_2$  ist  $\hat{\Theta}_3$  am wirksamsten?

## Lösungshinweis:

a) 
$$
E[\hat{\Theta}_1] = E[0.5 \cdot X_1 + 0.5 \cdot X_2] = 0.5 \cdot E[X_1] + 0.5 \cdot E[X_2] = 0.5 \cdot \mu + 0.5 \cdot \mu = \mu
$$
  
\n $E[\hat{\Theta}_2] = E[0.4 \cdot X_1 + 0.6 \cdot X_2] = 0.4 \cdot E[X_1] + 0.6 \cdot E[X_2] = 0.4 \cdot \mu + 0.6 \cdot \mu = \mu$ 

$$
\begin{aligned} \text{b)} \quad \text{Var}[\hat{\Theta}_1] &= \text{Var}[0.5 \cdot X_1 + 0.5 \cdot X_2] = 0.5^2 \cdot \text{Var}[X_1] + 0.5^2 \cdot \text{Var}[X_2] \\ &= 0.25 \cdot \sigma^2 + 0.25 \cdot \sigma^2 = 0.5 \cdot \sigma^2 \end{aligned}
$$

$$
Var[\hat{\Theta}_2] = Var[0.4 \cdot X_1 + 0.6 \cdot X_2] = 0.4^2 \cdot Var[X_1] + 0.6^2 \cdot Var[X_2]
$$
  
= 0.16 \cdot  $\sigma^2$  + 0.36 \cdot  $\sigma^2$  = 0.52 \cdot  $\sigma^2$ 

Damit ist  $\hat{\Theta}_1$  wirksamer als  $\hat{\Theta}_2$ , da Var $[\hat{\Theta}_1] <$  Var $[\hat{\Theta}_2]$ .

c) 
$$
\hat{\Theta}_3
$$
 ist erwartungstreu

$$
\Leftrightarrow E[\hat{\Theta}_1] = a_1 \cdot E[X_1] + a_2 \cdot E[X_2]
$$

$$
= a_1 \cdot \mu + a_2 \cdot \mu \cdot \mu
$$

$$
= (a_1 + a_2) \cdot \mu = \mu
$$

 $\Leftrightarrow a_1 + a_2 = 1$ 

d) Var[ $\hat{\Theta}_3$ ] =  $a_1^2 \cdot \text{Var}[X_1] + a_2^2 \cdot \text{Var}[X_2] = (a_1^2 + a_2^2) \cdot \sigma^2$  $\hat{\Theta}_3$  ist erwartungstreu, wenn  $a_1 + a_2 = 1 \Leftrightarrow a_2 = 1 - a_1$  und am wirksamsten, wenn

$$
a_1^2 + a_2^2 = a_1^2 + (1 - a_1)^2 = a_1^2 + 1 - 2a_1 + a_1^2 = 2a_1^2 - 2a_1 + 1
$$

minimal, also die Ableitung der Varianz V nach  $a_1$ 

$$
V'(a_1) = 4a_1 - 2a_1 = 0 \iff a_1 = 0.5
$$

Das ist ein globales Minimum. Damit ist  $\hat{\Theta}_3$  am wirksamsten, wenn  $a_1 = a_2 = 0.5$ .

# **Aufgabe 6 15 Punkte**

Eine Nagelfabrik möchte die Produktionsgenauigkeit einer Charge mit einer Solllänge von 80 mm überprüfen. Dazu werden 10 Stück Nägel aus der Produktionsanlage entnommen und deren Länge gemessen. Es ergibt sich:

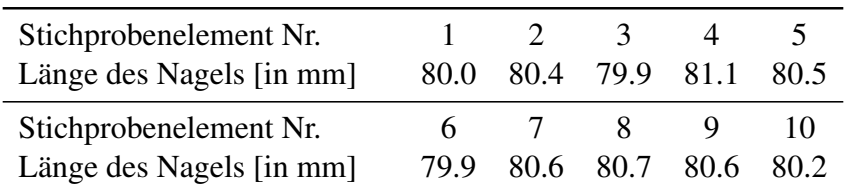

Gehen Sie im Folgenden davon aus, dass

- die Länge der vermessenen Nägeln eine einfache Stichprobe aus einer normalverteilten Grundgesamtheit aller hergestellten Nägeln darstellen und
- $\blacktriangleright$  die Urliste der Stichprobe in R in der Variable x gespeichert ist.
- a) Bestimmen Sie ein Konfidenzintervall für die Länge aller Nägeln in der Produktion zu einem Konfidenzniveau von 95 %.
- **R** b) Schreiben Sie in folgendes Kästchen *einen* R-Befehl, mit dem man das Konfidenzintervall aus Teilaufgabe a) berechnen kann.

 $t.test(x, conf.level = 0.95)$ 

- c) Wie müsste die Nullhypothese  $H_0$  und die Gegenhypothese  $H_1$  lauten, wenn ein Kunde der Firma mit einem Test statistisch nachweisen möchte, dass die durchschnittliche Nagellänge in der Grundgesamtheit einer Lieferung von 1 Mio. Nägeln höher als 80 cm ist?
- d) Führen Sie den Test mittels der obigen Stichprobe zu einem Signifikanzniveau von  $\alpha = 1\%$ durch.
- **R** e) Schreiben Sie in folgendes Kästchen *einen* R-Befehl, mit dem man den Test aus d) durchführen kann.

 $t.test(x, mu=80, alternative = "greater")$ 

#### Lösungshinweis:

a) 
$$
c = x_{0.975} = 2.262
$$
,  $\overline{x} = 80.39$ ,  $s = 0.39$   $\Rightarrow$   $\left[ \overline{x} \pm \frac{sc}{\sqrt{n}} \right] = [80.111; 80.669]$ 

- b) siehe oben
- c)  $H_0$ : Arithm. Mittel der Nagellänge in GG ist 80 mm;  $H_1$ : ... ist größer 80 mm
- d)  $\overline{x} = 80.39, s = 0.39, t(9)$ :  $x_{1-\alpha} = x_{0.99} = 2.821, v = \frac{\overline{x} 80}{\overline{x}}$ s . product the state of the state of the state of the state of the state of the state of the state of the state o  $\overline{10} \approx 3.162$ .  $B = (2.821; \infty)$
- e) siehe oben

# **Aufgabe 7 8 Punkte**

Gegeben ist für  $D = \{(x, y) \in \mathbb{R}^2 : x, y > 0\}$  die Funktion  $g: D \to \mathbb{R}$  mit

$$
g(x,y) = x + 4y + \frac{2}{xy}.
$$

a) Berechnen Sie die partielle Ableitung  $g_x(x,y)$  und tragen Sie das Ergebnis in das leere Feld des Gradienten von g ein:

$$
\nabla g(x, y) = \left( \begin{array}{c} 1 - \frac{2}{x^2 y} \\ 4 - \frac{2}{xy^2} \end{array} \right)
$$

*Hinweis: Sollten Sie Teilaufgabe a) nicht gelöst haben, benutzen Sie bitte das Ergebnis*

$$
g_x(x,y) = 2y\sqrt{x} - 4\cdot\sqrt{x^{-3}}.
$$

- b) Geben Sie sämtliche kritische Punkte der Funktion g an.
- c) Ergänzen Sie die fehlenden Einträge der Hesse-Matrix  $H_g$  zu  $g$ :

$$
H_g(x, y) = \begin{pmatrix} 4(yx^3)^{-1} & 2(xy)^{-2} \\ 2(xy)^{-2} & 4(xy^3)^{-1} \end{pmatrix}
$$

d) Setzen Sie alle kritischen Punkte aus Teilaufgabe b) in  $H_g$  ein und ermitteln Sie so Lage und Art aller Extremwerte von g.

#### Lösungshinweis:

- a) Siehe oben
- b)  $x = 2, y = \frac{1}{2}$
- c) siehe oben

d) 
$$
H(2, 1/2) = \begin{pmatrix} 1 & 2 \\ 2 & 16 \end{pmatrix} \Rightarrow 1 \cdot 16 - 2 \cdot 2 > 0
$$
 and  $1 > 0$ , also ist der Punkt  $(x, y) = (2, 0.5)$  ein Minimum.